## ETHIMO X Christophe Pillet Preview 2018

## **Ethimo - Grand Life (Preview** for 2018)

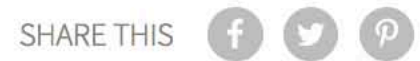

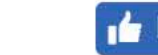

**Internal Like 139** 

**◎ 2.18K** 

Read Later

## **INDONESIAN**

Published by Sugar & Cream, Wednesday 07 March 2018

Text by S&C, Images courtesy of Ethimo

## Preview Salone del Mobile 2018/Milano Design Week 2018

Ethimo, produsen furnitur dari Italia yang hanya fokus pada outdoor furniture turut merilis 'teaser' untuk eforia pesta desain bergengsi Salone del Mobile 2018 bulan April nanti di Milan.

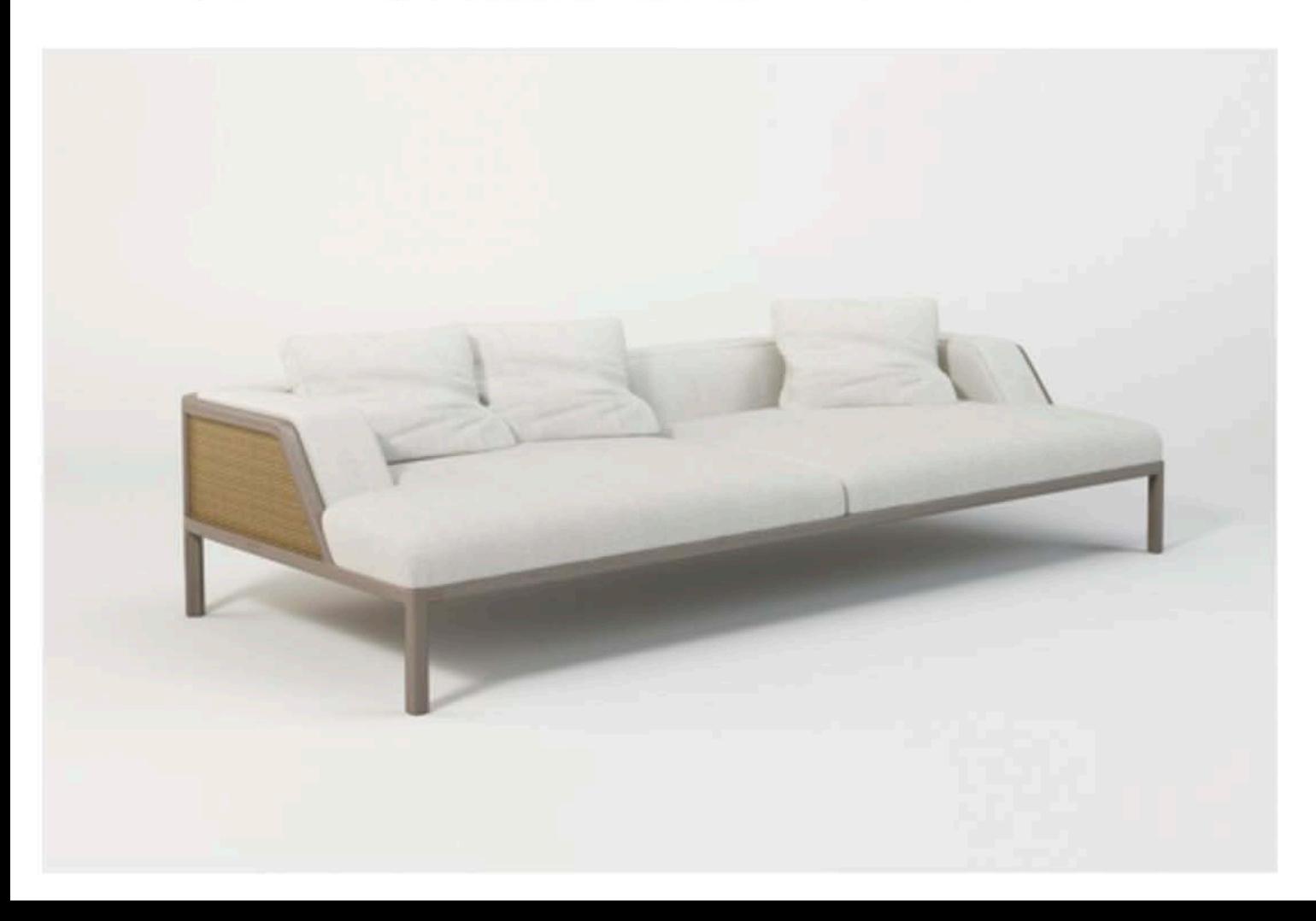

'Grand Life' berupa produk lounge and dining (outdoor) terbaru hasil kolaborasi Ethimo x Christophe Pillet. Kolaborasi ini merupakan perayaan kreativitas, budaya desain dan termasuk tentunya eleganitas gaya Italia yang khas.

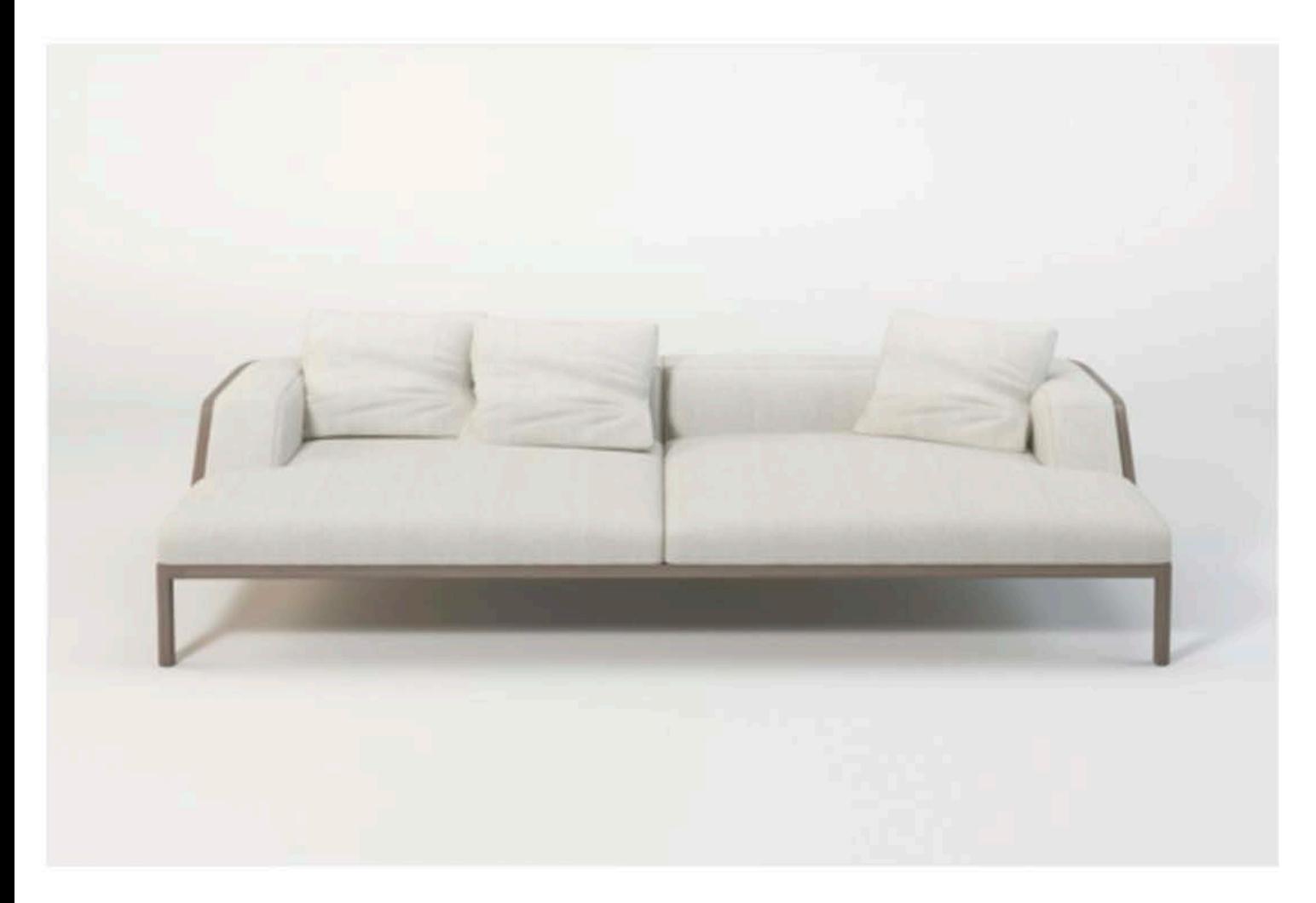

Teaser sofa yang diperlihatkan menawarkan bentuk yang paling menawan untuk menikmati ruang outdoor. Desain dan bentuk sofa tersebut merupakan hasil penafsirkan ulang ruang outdoor kontemporer dengan rancangan desain berpijak erat pada gaya Mediterania dan desain Italia yang paling mutakhir.

Simak koleksi 'Grand Life' selengkapnya di ajang Salone del Mobile 2018 nanti.

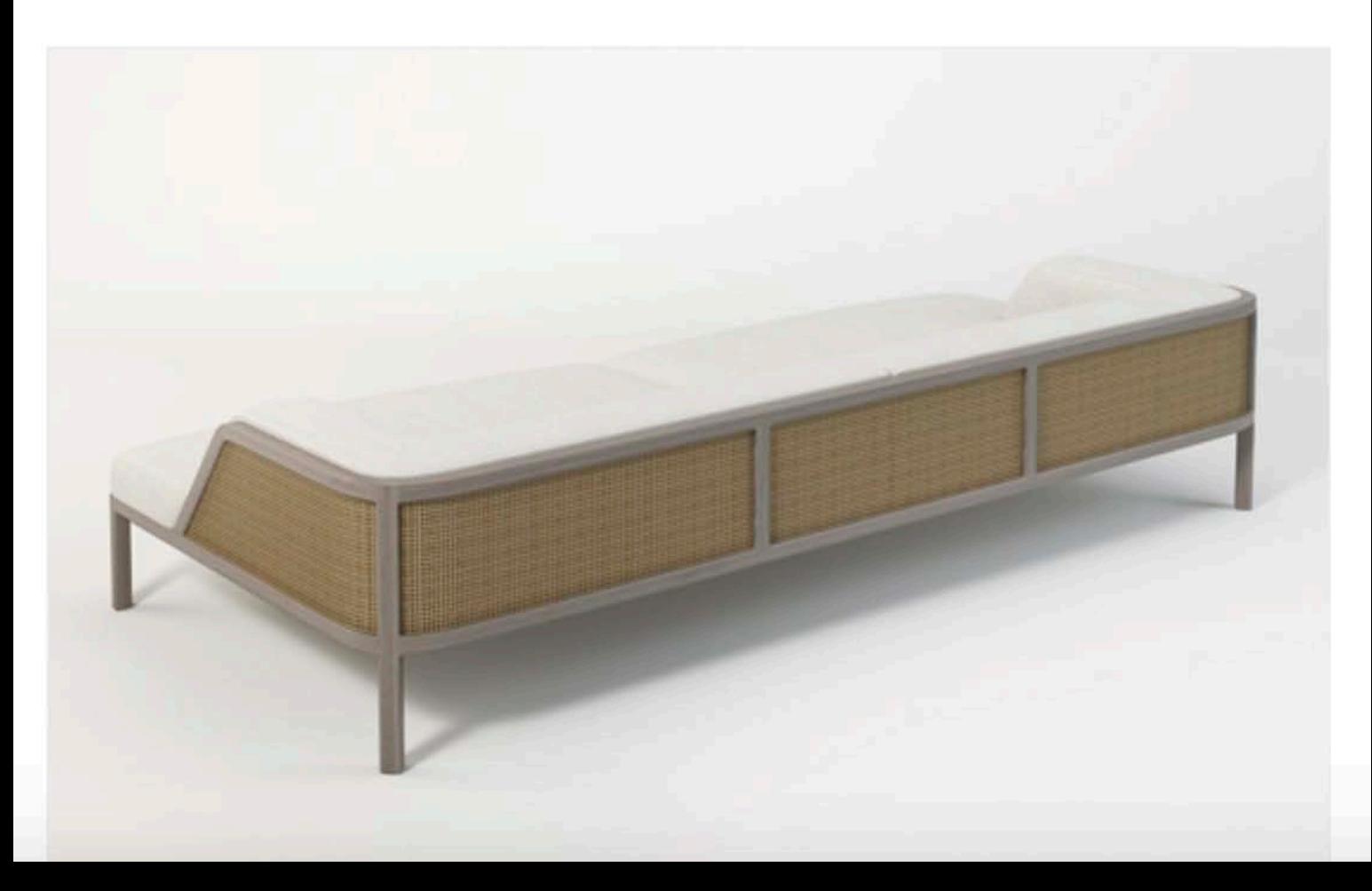